## SAP ABAP table CRMT 7510 SCHEDLIN UI {CRM Schedule Line: Screen Structure-Display in Table Control}

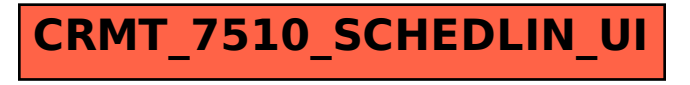